# Package 'WeibullFit'

July 26, 2019

# Type Package

Title Fits and Plots a Dataset to the Weibull Probability Distribution Function

Version 0.1.0

#### Description

Provides a single function to fit data of an input data frame into one of the selected Weibull functions (w2, w3 and it's truncated versions), calculating the scale, location and shape parameters accordingly. The resulting plots and files are saved into the 'folder' parameter provided by the user. References: a) John C. Nash, Ravi Varadhan (2011). ``Unifying Optimization Algorithms to Aid Software System Users: optimx for R'' <doi:10.18637/jss.v043.i09>.

License GPL-3

Encoding UTF-8

LazyData true

Depends  $R(>= 3.6.0)$ 

Imports glue, xtable, sqldf, R.oo, FAdist, mixdist, optimx, kSamples, e1071, R.methodsS3, grDevices, graphics, stats, utils

RoxygenNote 6.1.1

NeedsCompilation no

Author Clayton Filho [aut], Thiago Martins [aut, cre]

Maintainer Thiago Martins <thiago\_valentim1@hotmail.com>

Repository CRAN

Date/Publication 2019-07-26 08:40:02 UTC

# R topics documented:

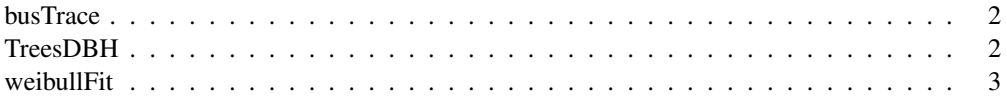

# Description

Bus velocity at given Time

### Usage

data(busTrace)

# Format

A data frame with columns: Onibus Bus' series name Linha Bus' line name Velocidade Bus' velocity at given time HoraSegundos Time of record, in seconds

# Source

/hrefhttps://crawdad.org/coppe-ufrj/RioBuses/20180319/

TreesDBH *Diameter at breast height of brazilian eucalyptus*

## Description

Diameter at breast height of brazilian eucalyptus

#### Usage

data(TreesDBH)

#### Format

A data frame with columns:

parcela The Parcel's number (A primary group). Each parcel contais many trees at the same age idade Trees' age at given parcel, in months

idadearred Trees' rounded age at given parcel, in months

dap Diameter at breast height, or DBH. It is the standard for measuring trees. DBH refers to the tree diameter measured at 4.5 feet above the ground.

#### Source

still unknown

#### Description

This functions calculates the shape, scale and location parameters for the weibull distribution to the input data and save the plots.

#### Usage

```
weibullFit(dataFrame, primaryGroup = "parcela",
  secondaryGroup = "idadearred", restrValue, pValue = "dap",
  leftTrunc = 5, folder = NA, limit = 1e+05,
  selectedFunctions = NULL, amp = 2, pmaxIT = 20, verbose = FALSE)
```
# Arguments

dataFrame the input data frame containing the independent, continuous variable. primaryGroup the name(String) of the primary grouping column of the data frame. secondaryGroup

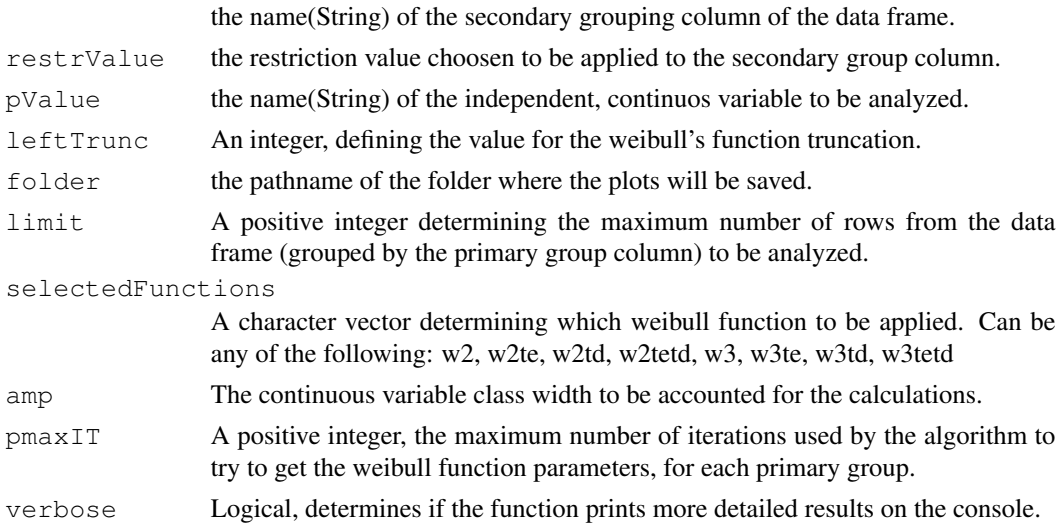

# Details

This function first extracts a subset of the input data frame using the restrValue parameter applied to the secondary group column. Then, it calculates the weibull function scale, shape and location parameters using the maximum-likelyhood method. Finally, it plots the results (as .wmf, .csv and .jpeg) inside the folder given by the Folder parameter.

#### Value

A data frame object containing the best results for shape, location and scale parameters.

4 weibullFit

# Examples

```
functions \leftarrow c("w2", "w3")
best <- weibullFit(restrValue = 60, dataFrame = TreesDBH,
selectedFunctions = functions, amp = 2, pmaxIT = 1, limit = 1)
```